# ART DATA **KONFERENCJA** 12-13 WRZEŚNIA 2023

DIGITALIZACJA I UDOSTĘPNIANIE CYFROWYCH DÓBR KULTURY – ZABYTKÓW ORAZ GROBÓW I CMENTARZY WOJENNYCH

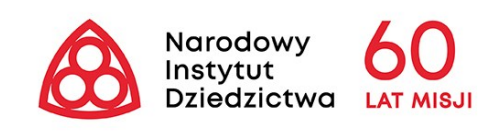

MIROSŁAW TROJACKI

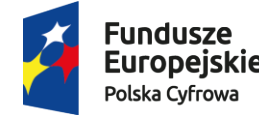

Rzeczpospolita Polska

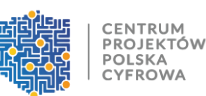

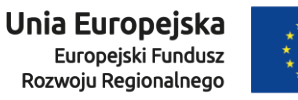

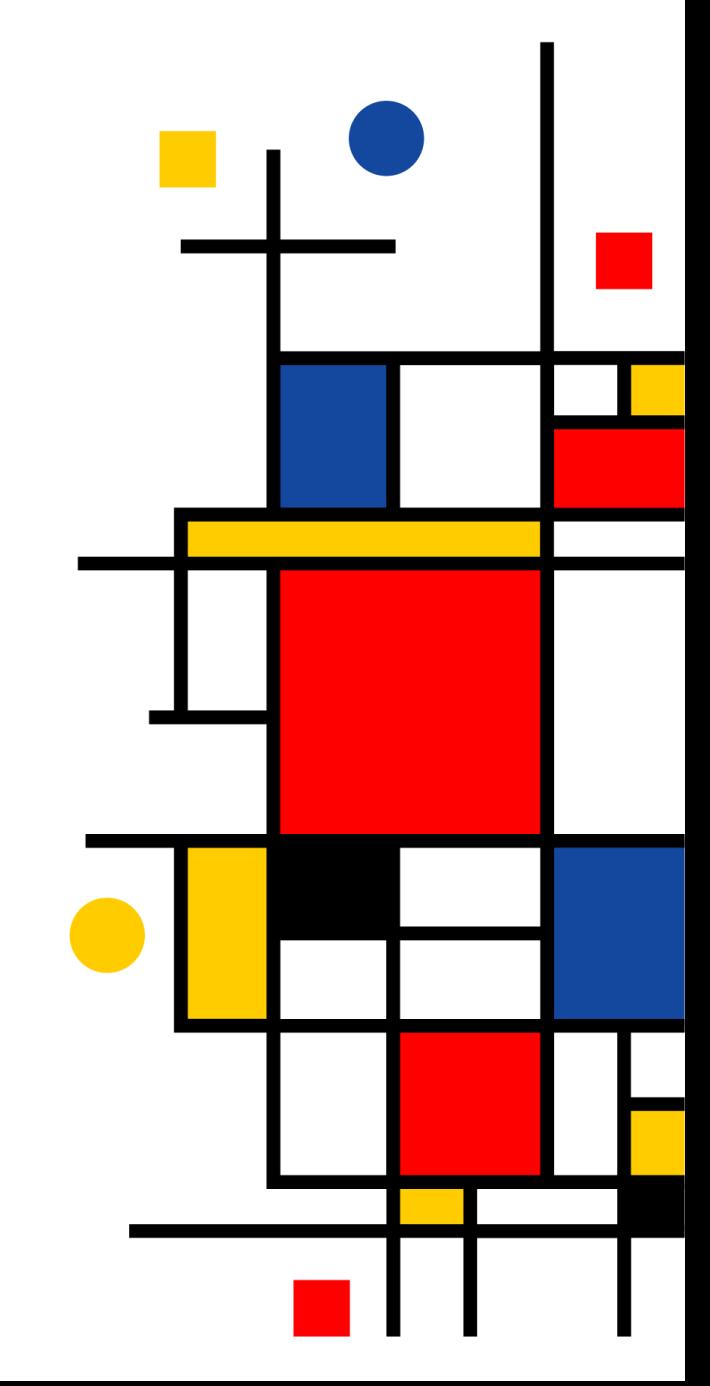

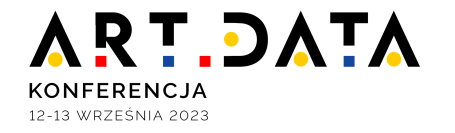

## **O projekcie**

- Projekt był realizowany w okresie od 28 stycznia 2019 r. do 30 września 2022 roku.
- Wartość projektu została ustalona na poziomie 37 264 029,10 zł, z czego 31 536 547,82 zł pochodzi z budżetu Unii Europejskiej, a pozostała część środków przewidzianych na realizację projektu to środki własne.
- Projekt składał się z 5 zadań:
	- $\checkmark$  Digitalizacja i udostępnienie zasobów (etap 1)
	- $\checkmark$  Rozbudowa systemu informatycznego w zakresie oprogramowania i sprzętu
	- Zarządzanie projektem
	- ✓ Promocja projektu
	- ✓ Digitalizacja i udostępnienie zasobów (etap 2)

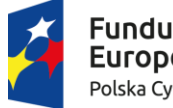

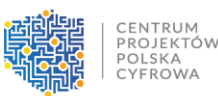

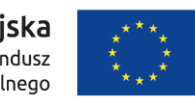

#### **ART.DATA KONFERENCJA** 12-13 WRZEŚNIA 2023

### Cyfrowe repozytorium dokumentacji

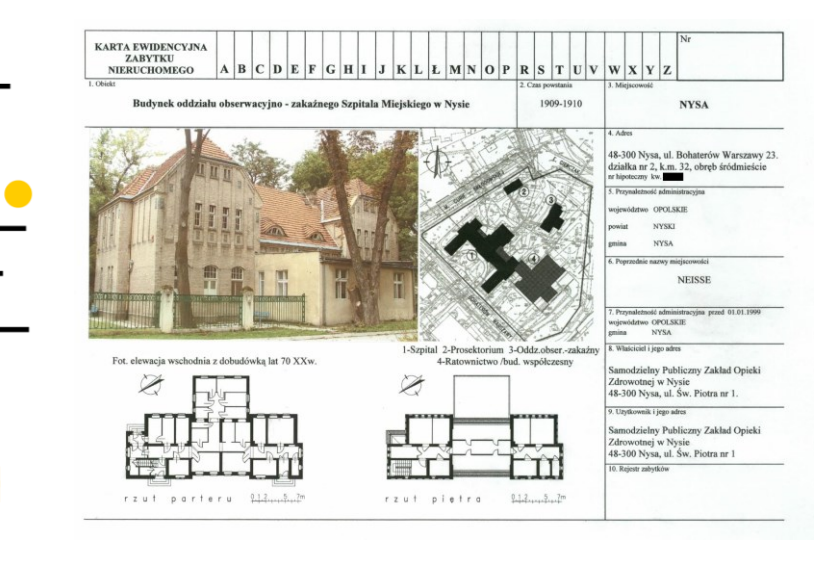

 $|V|$ 

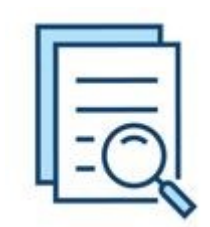

**1 390 000 szt.**

zdigitalizowanych dokumentów dotyczących zabytków z całej Polski udostępnionych w praktyczny i przyjazny sposób

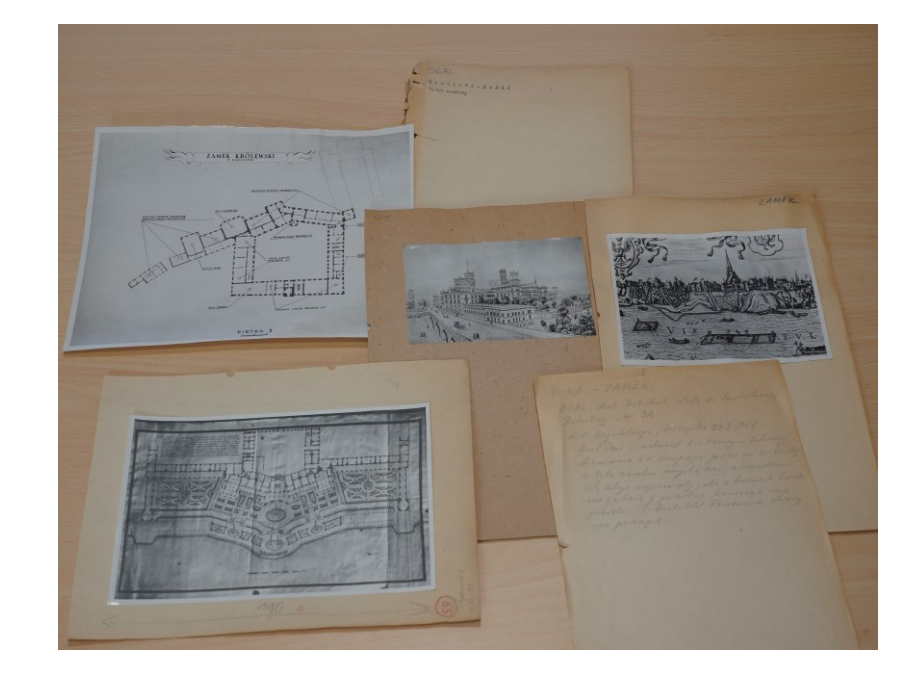

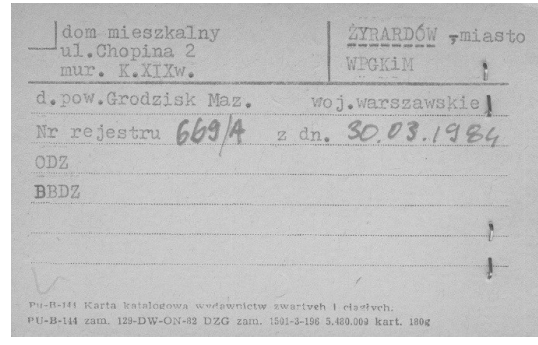

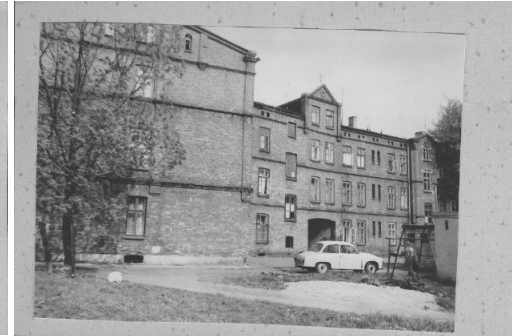

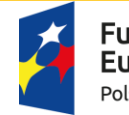

**Fundusze Europejskie** Polska Cyfrowa

14 HISTORIA BADAŃ STANOWISKA (rok/ rodzaj badań/ autor i in

Michał Grabowski<br>Zabytki Badania Projekty Realizacje Michał nyiki Bauania Frojekty Reanzacje Michai<br>rabowski Archeologia Architektura Prawo

13 MAPA W SKALI 1:10.000

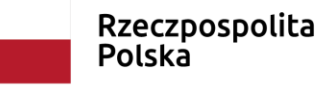

U-1992 15 DOKUMENTACJA 16 LITERATURA 17 INNE DANE

ane dotyczą granicy miejscowości Dorohusk istniejącej od śrehiowiecza, nie uwzgledniono danych na temat zabytków zabrany .<br>Stefański, Studium Historyczno-Ruralistyczne, Dorohusk, gm.<br>orohusk, woj. chełmskie, maszynopis, PPKZ w Lublinie, 1990 .<br>Michał Grabowski (red.), Janusz Jędrzejewski, Jakub Mrówczyński<br>Adam Nowak, Mirosław Rudnicki, Dariusz Sikorski, Aleksandra Adam Nowak, Mirosław Rudnicki, Dariusz Sikorski, Aleksandra<br> Sznajdrowska-Pondel, Opracovanie wyników archeologicznych<br> badań powierzchniowych na trasie planowanej budowy ekspresowe<br> S12, odcinek początek obwodnicy Chelma

lata utworzenia archiwalnej karty: 23.10.20

ne z archiwalnej karty

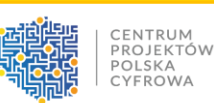

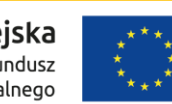

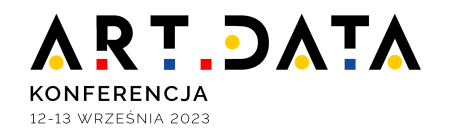

## Repozytorium danych przestrzennych o zabytkach z terenu całej Polski

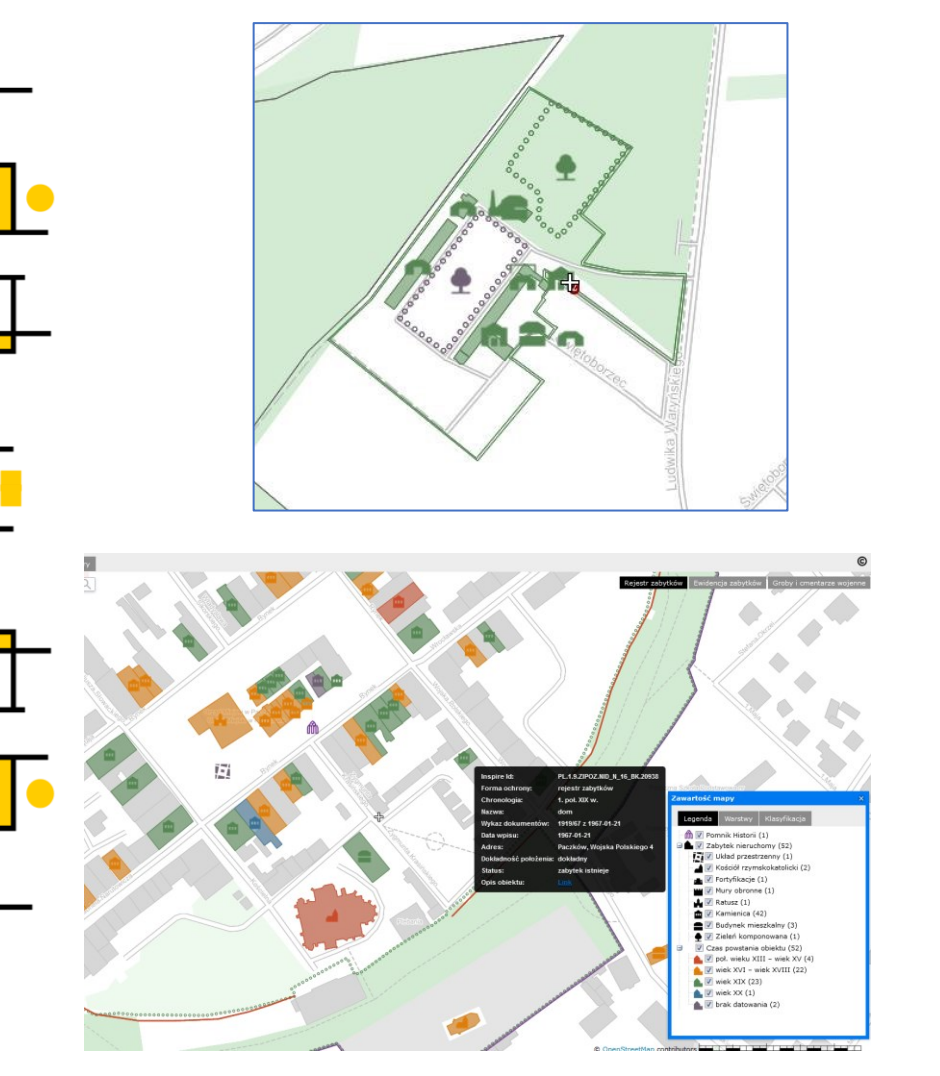

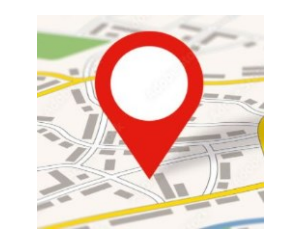

# **700 000 szt.**

zabytkowych obiektów z terenu całej Polski naniesionych na mapy i wyposażonych w atrybuty opisowe

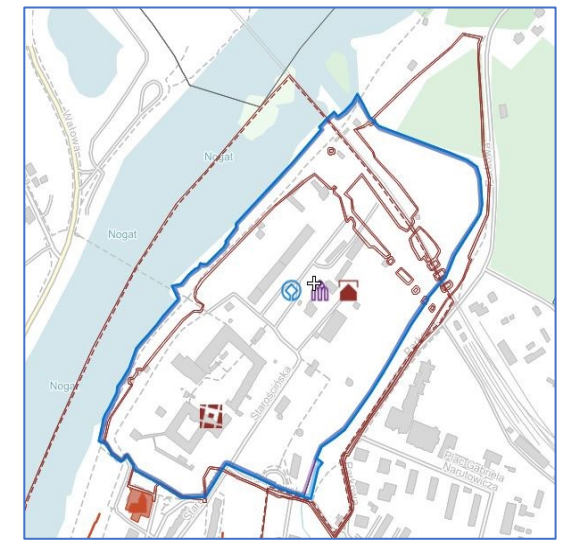

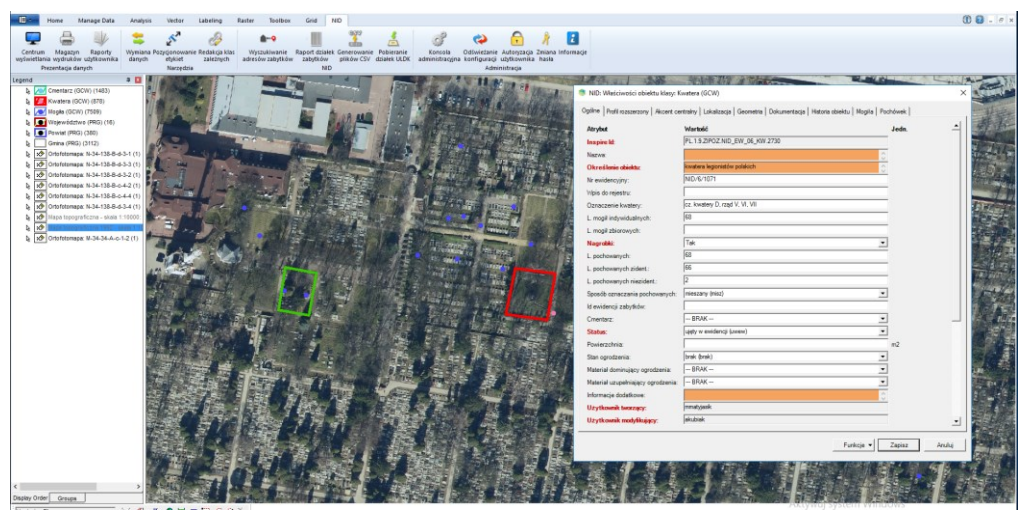

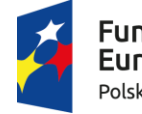

**Fundusze Europejskie** Polska Cyfrowa

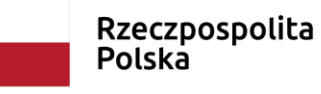

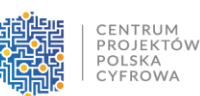

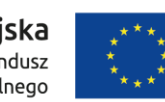

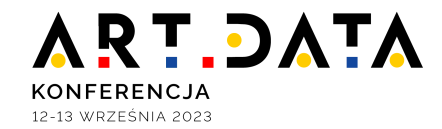

#### Pozyskiwanie danych przestrzennych

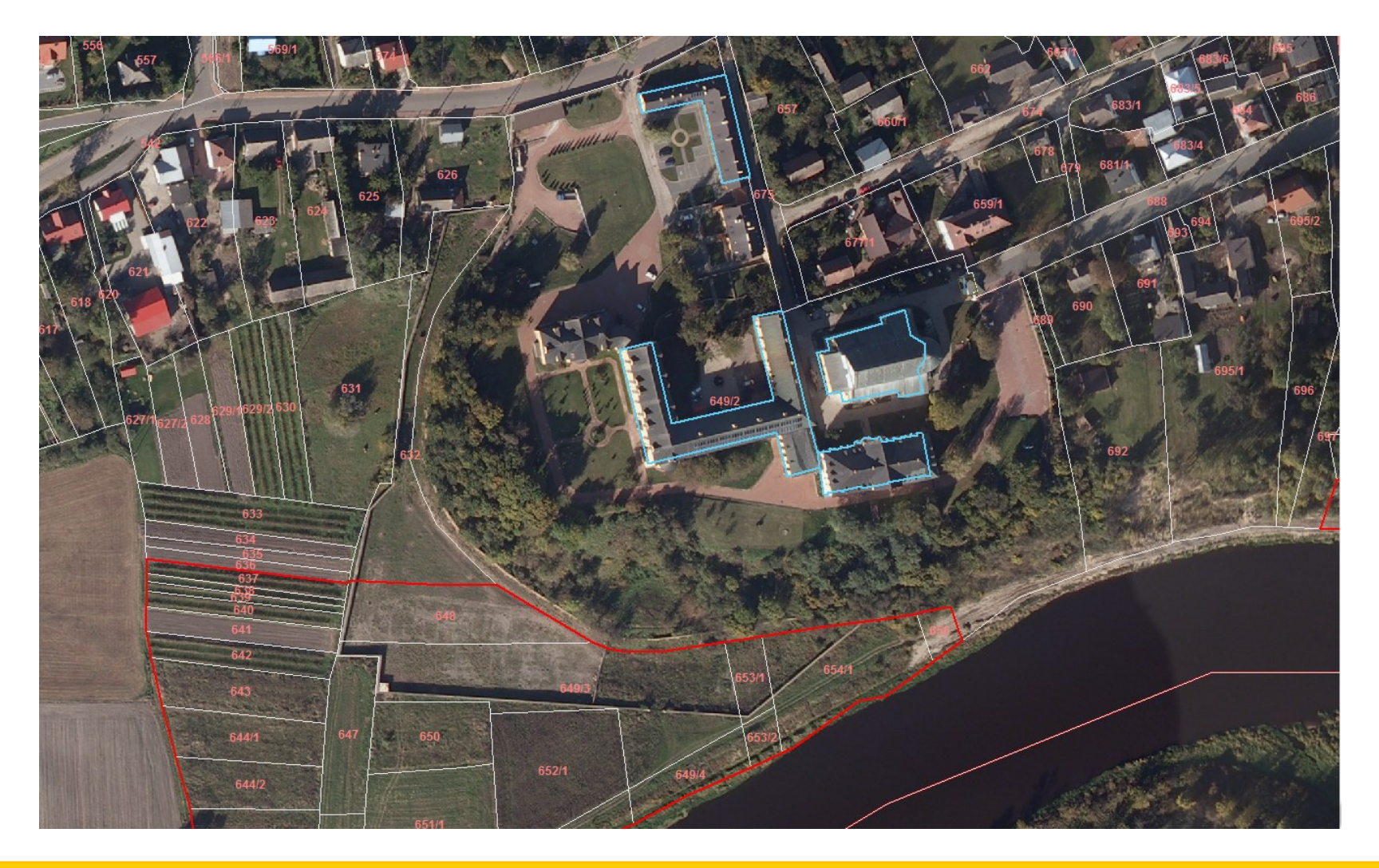

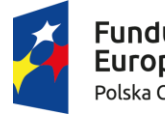

IΠ

Fundusze<br>Europejskie Polska Cyfrowa

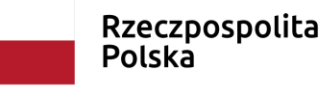

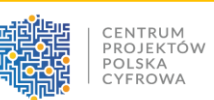

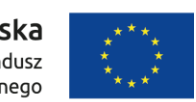

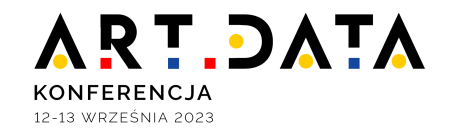

Repozytorium dokumentacji architektonicznej (skany laserowe, modele 3D, opracowania CAD)

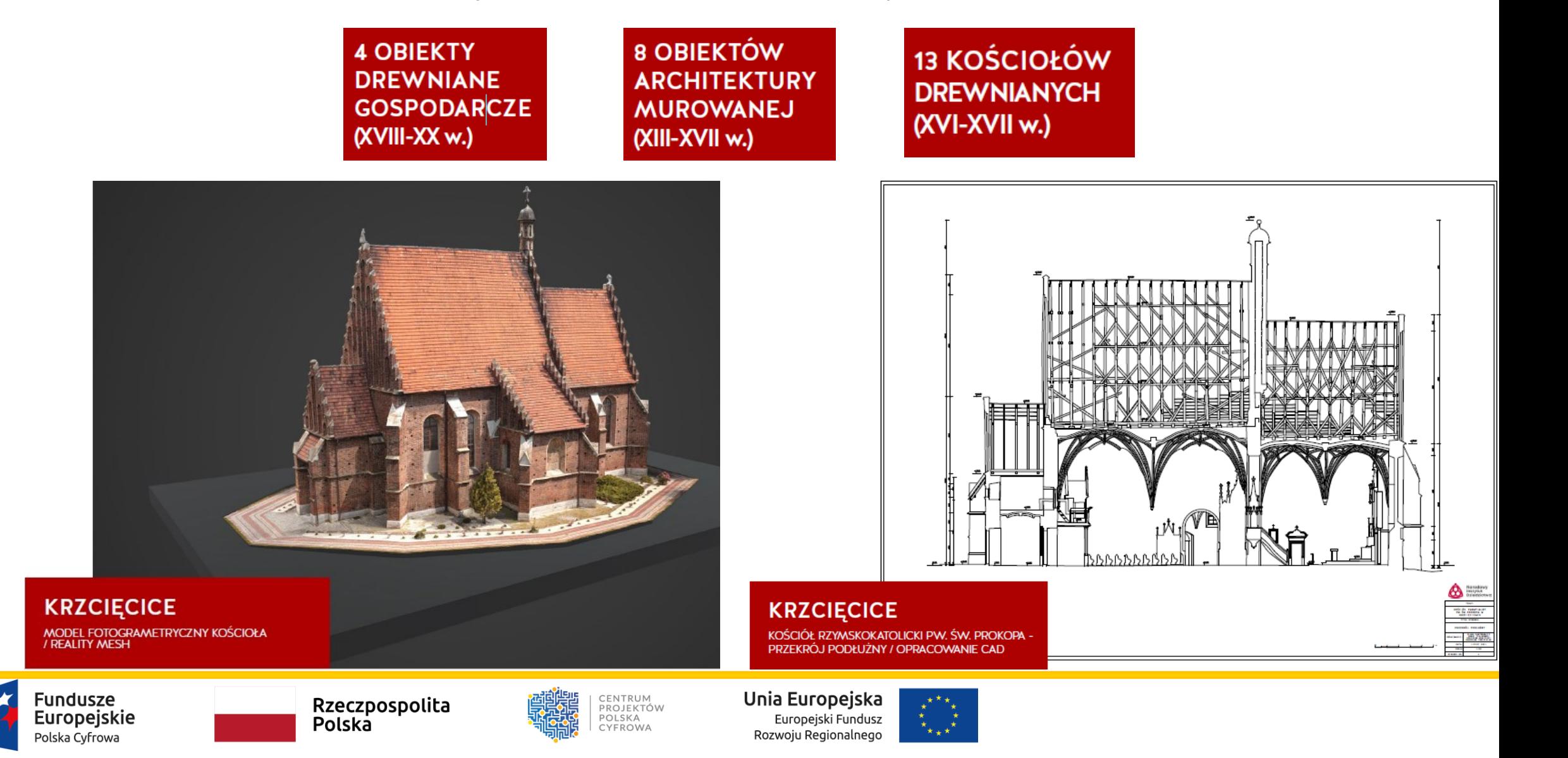

#### **ART.DATA KONFERENCJA** 12-13 WRZEŚNIA 2023

#### Schemat działań cyfrowych NID

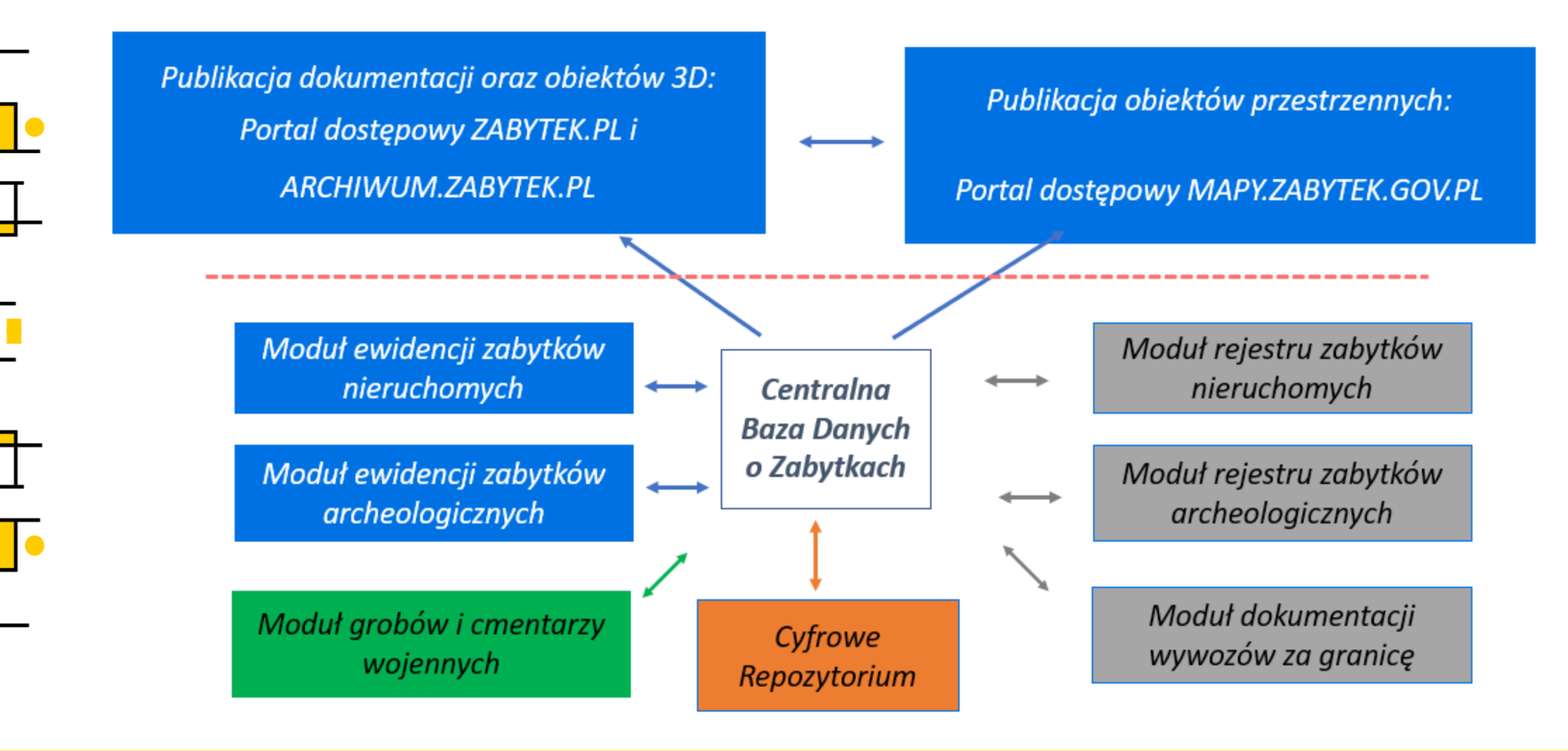

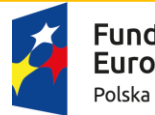

undusze uropejskie: Polska Cyfrowa

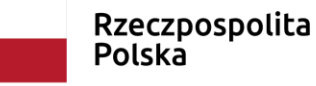

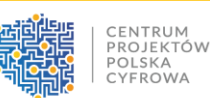

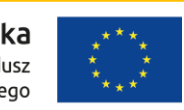

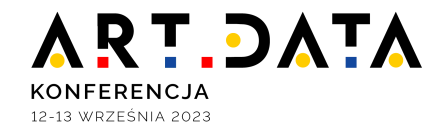

#### Udostępnianie danych NID – portal mapowy NID (mapy.zabytek.gov.pl)

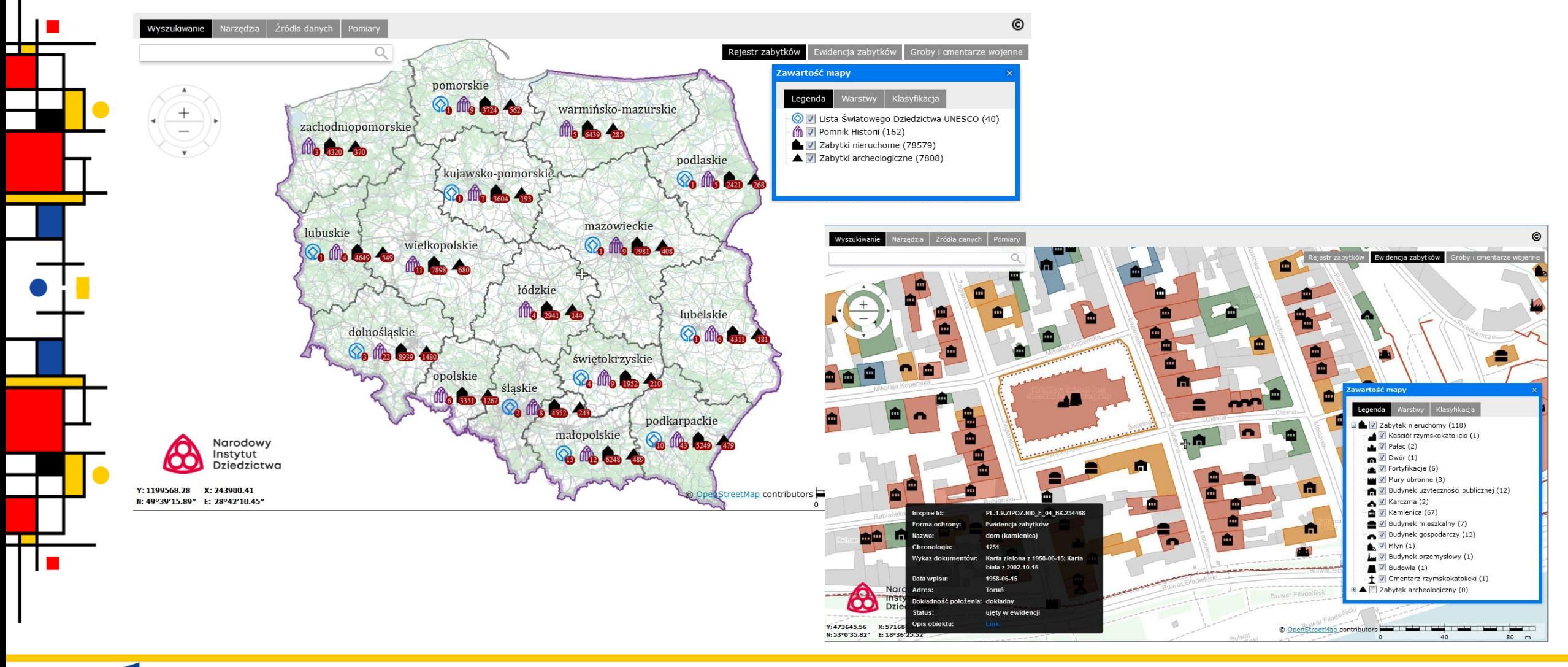

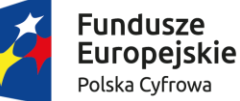

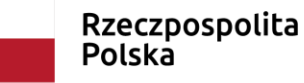

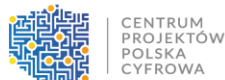

Unia Europejska

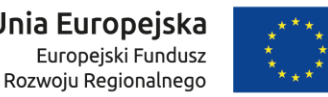

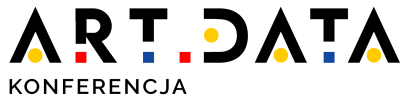

#### Udostępnianie danych NID – portal Zabytek.pl

12-13 WRZEŚNIA 2023

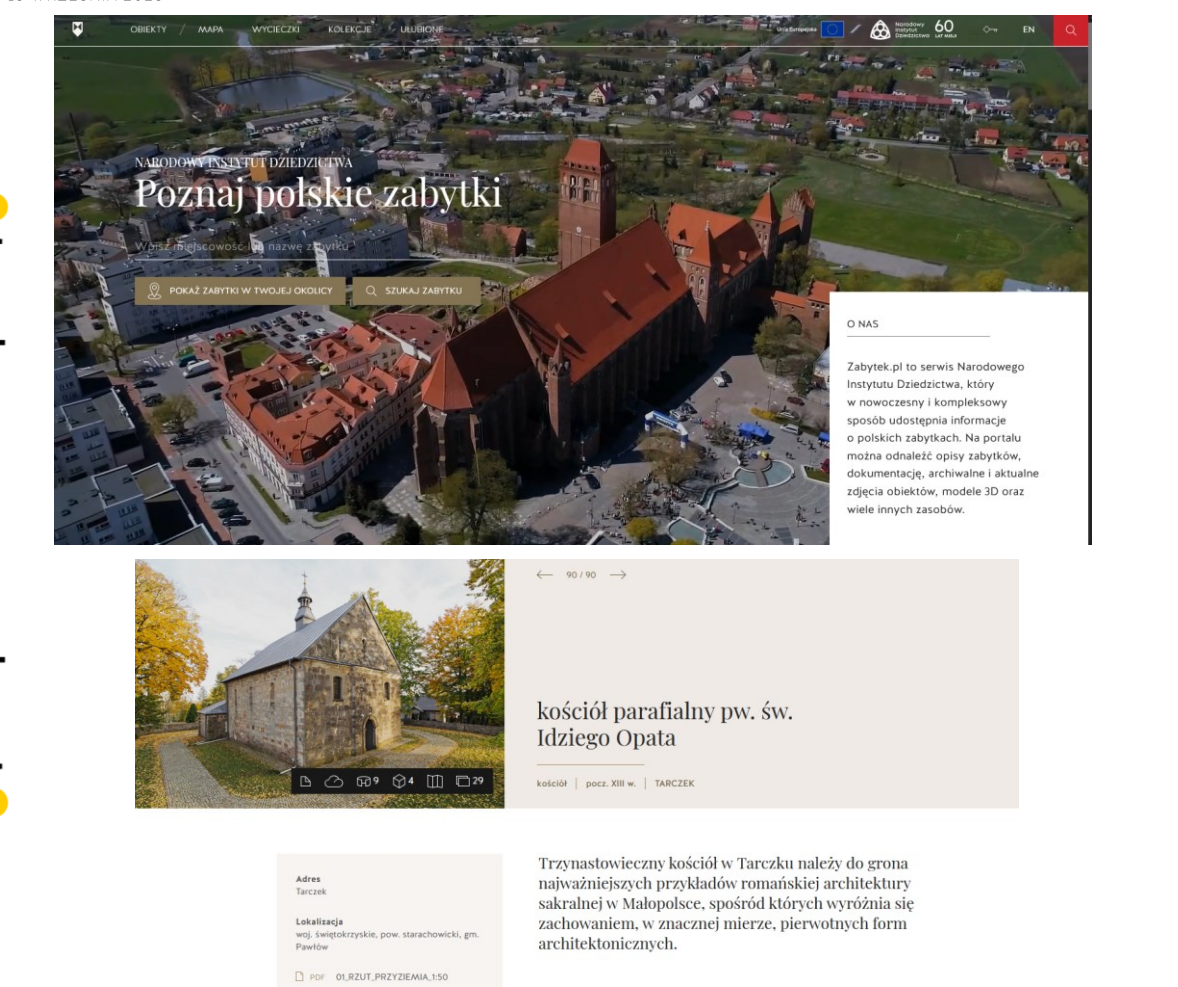

 $\begin{array}{ccc}\n\bigotimes\n\end{array} Ciekawe obickty \begin{array}{ccc}\n\bigotimes\n\end{array} Pomnik Historii \begin{array}{ccc}\n\bigotimes\n\end{array} Swiatowe Dziedzictwo \begin{array}{ccc}\n\bigotimes\n\end{array} Zabytki nitruchome \begin{array}{ccc}\n\bigotimes\n\end{array} Zabytki archeologiczne\n\end{array}$ > Kategorie zabytków > Zakres czasowy > Województwo > Enema pelvers **ZOBACZ TAKŻE** nniejsze stano<mark>v</mark><br>archeologiczne  $\heartsuit$  KIELCE  $\circ$ KIELCE  $\nabla$  BROŽEC Zespół dworku Laszczyki Dom-kamienica Kościół pw. Wszystkich Świętych Dom, d. trybunał cywilny, ob. siedziba Już 675550 obiektów w serwisie Zabytek.pl KIELCI BRZEG BRZEZINKI Kanonia Tumlin, ob. Sąd Biskupi Kurii Cmentarz żydowski Kościół ewangelicki, ob. Diecezialne rzymskokatolicki filialny pw...  $\overline{a}$ ORIEKTY  $\bigotimes$   $\circ$  = EN Swiatowe Dziedzictwo [ Zabytki nieruchome  $\frac{1}{2}$  Zabytki archeologiczne > Forma ochror

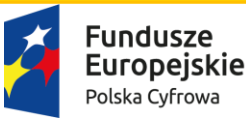

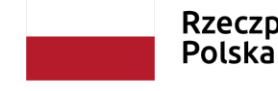

PDF 02,RZUT\_PIĘTRA\_1:50

PDF 03\_RZUT\_DACHU\_1:50

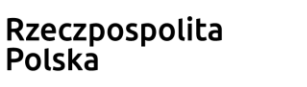

Dużą wartość artystyczną posiada także główny ołtarz świątyni -

Mistrza Tryptyku z Szynku (?).

późnogotycki tryptyk z około 1530 roku z przedstawieniem Chrystusa ukazującego się Marii po zmartwychwstaniu, wykonany przez warsztat

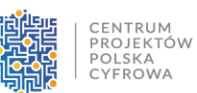

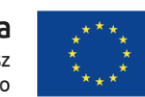

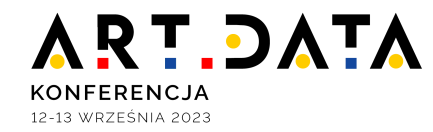

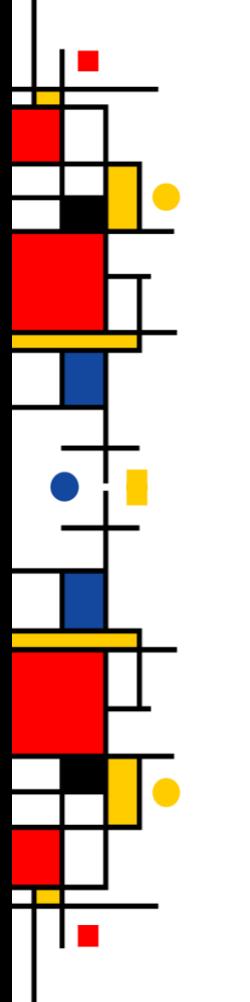

Dziękuję za uwagę i zapraszam na:

<https://zabytek.pl/pl>

<https://archiwum.zabytek.pl/pl>

<https://mapy.zabytek.gov.pl/nid/>

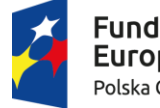

undusze Europejskie Polska Cyfrowa

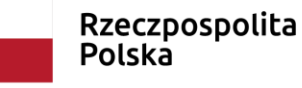

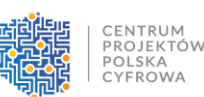

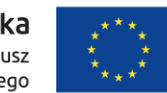